# Geophysikalisches Laborpraktikum Magnetik

Friedrich-Schiller-Universität Jena, Institut für Geowissenschaften

13. November 2012

## Inhaltsverzeichnis

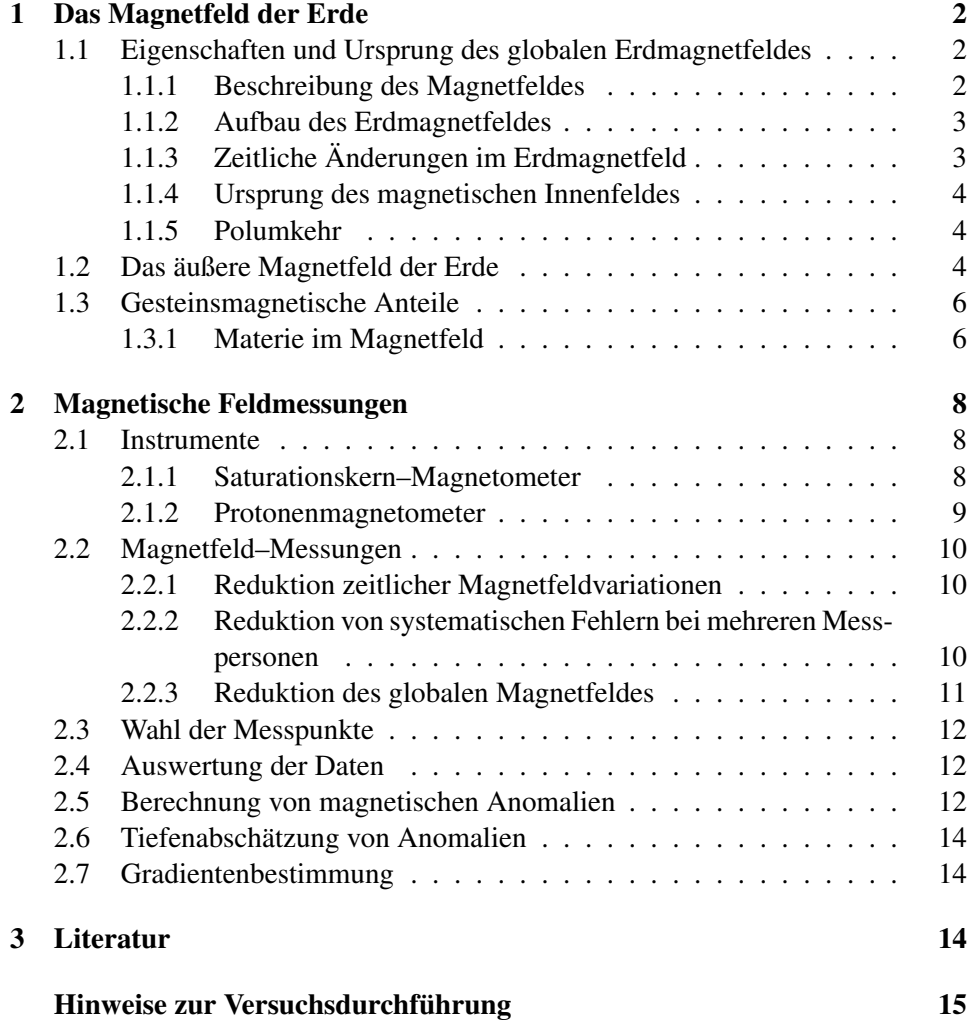

## 1 Das Magnetfeld der Erde

Ein Magnetfeld lässt sich allgemein durch die Magnetfeldstärke  $\vec{H}$  und die spezifische, d. h. auf eine Volumeneinheit bezogene Magnetisierung *M*~ der Materie beschreiben. Für den Zusammenhang zwischen der magnetischen Flussdichte und den Größen  $\vec{H}$  und  $\vec{M}$  gilt:

$$
\vec{B} = \mu_0 (\vec{H} + \vec{M}) \tag{1}
$$

$$
= \mu_r \mu_0 \vec{H} \tag{2}
$$

mit  $\mu_r = 1 + \chi$  Permeabilitätszahl  $\mu_0 = 4\pi 10^{-7} 1.257 \cdot 10^{-6} \frac{V s}{A m}$ *Am* magnetische Feldkonstante Suszeptibilität

(physikalische Grundlagen der Magnetik: Gerthsen, 1989).

#### 1.1 Eigenschaften und Ursprung des globalen Erdmagnetfeldes

#### 1.1.1 Beschreibung des Magnetfeldes

Abhängig vom verwendeten Koordinatensystem wird das an der Erdoberfläche gemessene Magnetfeld unterschiedlich dargestellt:

- kartesisches Koordinatensystem:
	- *X*: Nordkomponente (bezogen auf geographisch Nord)
	- *Y*: Ostkomponente (bezogen auf geographisch Ost)
	- *Z*: Vertikalintensitat¨
- Zylinderkoordinatensystem:
	- *H*: Horizontalintensität *D*: Deklination (Winkel zwischen geographisch Nord
		- und magnetisch Nord)
	- *Z*: Vertikalintensitat¨
- Kugelkoordinatensystem:
	- *F*: Totalintensität
	- *I*: Inklination (Neigung der Feldlinien bezogen auf die Horizontale)
	- *D*: Deklination

Die übliche Einheit für die magnetische Feldstärke ist 'gamma' bzw. nT mit:  $1\gamma = 10^{-9}$  Vs/m<sup>2</sup> (Tesla)= 1 nT.

#### 1.1.2 Aufbau des Erdmagnetfeldes

Das Magnetfeld der Erde setzt sich zusammen aus

- einem internen Anteil.
- einem externen Anteil.
- dem Anomaliefeld.

Die Hauptkomponente des internen Feldes entspricht in erster Näherung dem Feld eines magnetischen Dipols und hat einen Anteil von ca. 80% am Gesamtfeld. Es kann durch einen Elementarmagneten mit beliebig nah zusammengerückten Polen veranschaulicht werden, der sich in idealisierter Weise im Erdmittelpunkt befindet. Die Achse dieses Dipols ist ein wenig gegen die Rotationsachse der Erde geneigt (etwa 11.4°). Die Richtung sowie der Betrag des Dipolfeldes sind abhängig von der geomagnetischen Breite:

geomagnetischer Nord– /Südpol:  $\approx 60000...70000$ γ geomagnetischer Äquator:  $\approx 24000 \gamma$ 

#### 1.1.3 Zeitliche Änderungen im Erdmagnetfeld

Das globale Magnetfeld der Erde unterliegt im Laufe der Zeit Veränderungen, die als Säkularvariation bezeichnet werden. Diese ist ortsabhängig und kann regional die Größenordnung von einigen Prozent der Feldstärke im Jahr erreichen. Besonders signifikanten Änderungen sind die 'Nicht-Dipolanteile' unterworfen. Die Anderung des Nicht–Dipolfeldes besteht zu einem großen Teil aus einer Westdrift ¨ mit einer Geschwindigkeit von etwa 30 km/Jahr in aquatorialen Breiten. Solche ¨ raschen Bewegungen sind nur im flüssigen äußeren Erdkern vorstellbar, wo aus diesem Grund Quelle und Sitz des Hauptteils des magnetischen Innenfeldes vermutet wird.

Zur Verdeutlichung der zeitlichen Änderungen des Magnetfeldes seien die Werte für die verschiedenen Größen aus Abschnitt 1.1.1 für die Jahre 1940 und 1980 angegeben:

|          | 1940           | 1980           |
|----------|----------------|----------------|
| D        | $-6.1^\circ$   | $-2.1^{\circ}$ |
| $\prime$ | $65.6^\circ$   | $65.5^\circ$   |
| H        | 19200 γ        | 19800γ         |
| Z        | $42300 \gamma$ | $43400 \gamma$ |
| T        | $46400 \gamma$ | 47600y         |

Die Änderungen erfolgen also extrem langsam. Deshalb ist es möglich die Werte für einige Jahre nach vorn zu extrapolieren.

#### 1.1.4 Ursprung des magnetischen Innenfeldes

Auch wenn die Entstehung des Magnetfeldes auch heute noch nicht unumstritten geklärt ist, geht man im Allgemeinen davon aus, dass thermoelektrische Vorgänge im Erdinneren als Ursprung des erdmagnetischen Dipolfeldes angesehen werden müssen. Den dabei zugrundeliegenden Vorgang bezeichnet man häufig als Dynamoprinzip. Voraussetzung hierfür ist, dass es ein, wenn auch schwaches, Initialfeld gegeben hat. Dies könnte bei der Erde durch magnetische Streufelder bzw. durch elektrochemische Ströme oder durch Thermoströme entstanden sein. Im äußeren, flüssigen, überwiegend aus Eisen bestehenden, elektrisch gut leitenden Erdkern treten häufig Konvektionsströmungen auf, die entweder durch radioaktive Wärme oder durch einen immer noch andauernden Sedimentationsprozess, bei dem schweres Material absinkt und leichteres aufsteigt, in Gang gehalten werden. Die Konvektionsströmungen könnten im äußeren Kern so heftig ablaufen, dass sich eine größere Anzahl walzenförmiger Strömungswirbel bildet, die sich unter der Wirkung der Corioliskraft parallel zur Erdrotationsachse anordnen. Daher ist es kein Zufall, dass Dipol– und Rotationsachse der Erde beinahe zusammenfallen.

#### 1.1.5 Polumkehr

Von fundamentaler Bedeutung war der Effekt der Polumkehr bei dem Nachweis und der quantitativen Deutung des Wachstums der ozeanischen Lithosphäre. Damit war der wichtigste Beweis für die Theorie der Plattentektonik erbracht.

Relativ lange, stabile Zeiträume wechselten sich in der Vergangenheit mit solchen haufiger Umkehr ab. Der Polwechselprozess selbst, bei dem das Erdmagnet- ¨ feld zwar seinen Dipolcharakter weitgehend verliert, aber keineswegs verschwindet, findet im Zeitraum von wenigen tausend Jahren statt.

#### 1.2 Das äußere Magnetfeld der Erde

Die magnetische Feldstärke unterliegt nichtperiodischen Änderungen, die aufgrund ihrer hohen Frequenz ihre Ursache nicht im Erdinneren haben können. Diese ist vielmehr in der intensiven Bestrahlung der Erde durch die Sonne zu suchen. Insbesondere Protonen– und Elektronenstürme (Korpuskelstrahlung) tragen zu den Magnetfeldstörungen bei.

Kurzwelliges UV–Licht und Röntgenstrahlung ionisieren Sauerstoffatome in der hohen Atmosphäre, wobei hauptsächlich positive Ionen und freie Elektronen entstehen. Zur elektrischen Leitfahigkeit tragen besonders die leicht beweglichen ¨ Elektronen bei.

Durch die Wirkung von Gezeitenkräften und tagesperiodischer Erwärmung wird unter dem Einfluss des erdmagnetischen Feldes in der Ionosphäre ein elektrischer Strom induziert. Dieser umgibt sich seinerseits mit einem Magnetfeld, das an der Erdoberfläche messbar ist, und als tagesperiodischer Gang des Erdmagnetfeldes in Erscheinung tritt. Die tagesperiodischen Variationen (Abb. 1) sind von geographischer Breite, Ort, Jahreszeit und Sonnenaktivität abhängig. Starke magnetische Störungen (Abb. 2) werden als magnetische Stürme (bis zu 3000  $\gamma$ ) bezeichnet.

Andere extraterrestrische Effekte sind:

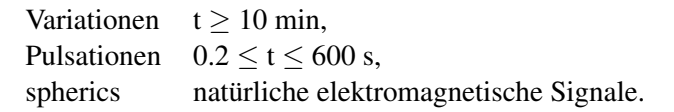

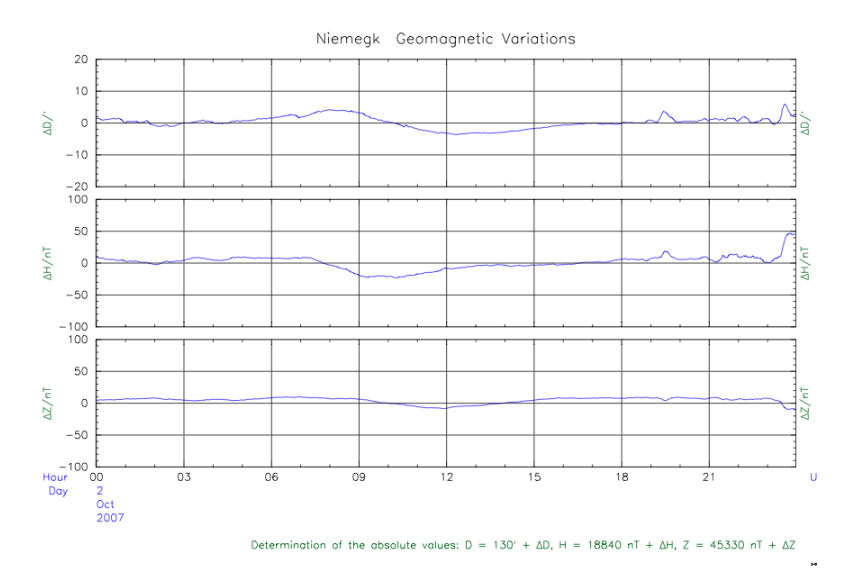

Abbildung 1: Variation des Erdmagnetfeldes, 02.10.2007, beobachtet am Geomagnetischen Observatorium Niemegk, Deklination, Horizontal– und Vertikalintensität (Niemegk, 02.10.2007).

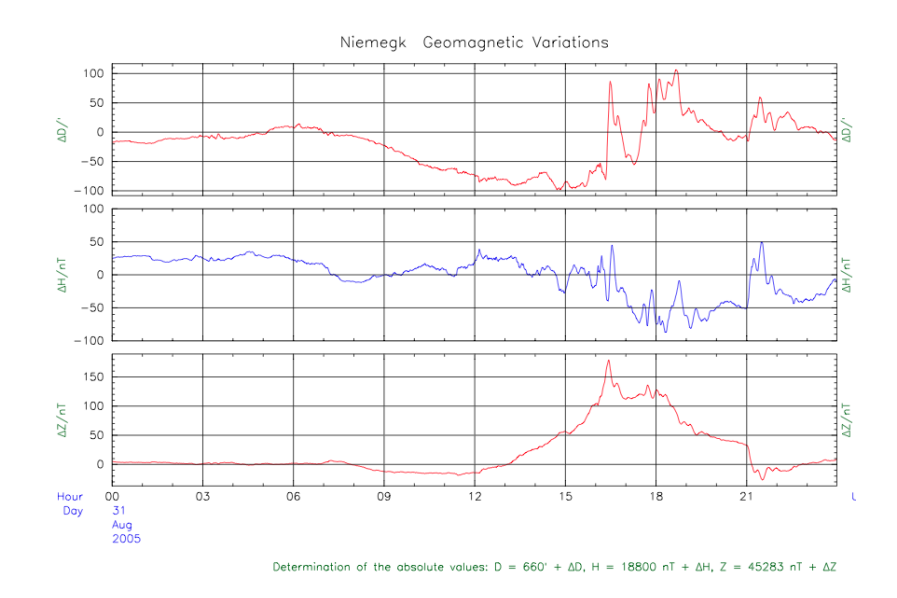

Abbildung 2: Geomagnetischer Sturm, 31.08.2005, beobachtet am Geomagnetischen Observatorium Niemegk, Deklination, Horizontal- und Vertikalintensität (Niemegk, 31.08.2005).

#### 1.3 Gesteinsmagnetische Anteile

#### 1.3.1 Materie im Magnetfeld

Neben dem Dipolfeld und dem externen Feld besitzt das an der Erdoberfläche gemessene magnetische Feld noch einen dritten wesentlichen Anteil: das Krustenfeld (Anomaliefeld). Träger dieses Feldes sind die in der Kruste vorhandenen magnetisierbaren Gesteine, genauer: die fein verteilten Kristalle einiger weniger Minerale, die sich fast alle als Mischkristalle im ternaren (3–Komponenten–) System der ¨ Eisen– und Titanoxide darstellen lassen.

Die durch diese lokalen, oberflächennahen magnetischen Anomalien hervorgerufenen regionalen Variationen sind für gewöhnlich wesentlich kleiner als das Hauptfeld und zeitlich konstant.

Die Anomalie ∆*T* des Krustenfeldes ist das Untersuchungsobjekt in der magnetischen Prospektion. Man ermittelt sie, indem man die Anteile des Dipolfeldes  $T_0$  und des externen Feldes  $\delta T_v$  vom Messwert *T* subtrahiert:

$$
\Delta T = T - T_0 - \delta T_v \,. \tag{3}
$$

Bei der Magnetisierung der Gesteine muss man zwei wesentliche Typen unterscheiden:

- die induzierte Magnetisierung
- die remanente Magnetisierung.

#### Induzierte Magnetisierung

Die induzierte Magnetisierung  $\vec{M}_i$  ist derjenige Anteil, der durch das momentan am Ort des Gesteins herrschende Magnetfeld  $\vec{H}$  induziert wird. Er ist dem induzierenden Magnetfeld proportional:

$$
\vec{M}_i = \chi \vec{H} \,. \tag{4}
$$

Im Fall eines isotropen Gesteins stimmt die Richtung der induzierten Magnetisierung mit der des Dipolfeldes uberein. Handelt es sich um anisotropes Gestein, so ¨ ist  $\chi$  durch einen Tensor gegeben, d. h.  $\vec{M}_i$  und  $\vec{H}$  sind nicht zwangsläufig parallel. Die induzierte Magnetisierung ist nur so lange vorhanden, wie das Magnetfeld existiert.

#### Remanente Magnetisierung

Der Teil der natürlichen Magnetisierung eines Gesteins, der im feldfreien Raum nicht verschwindet, wird als remanente Magnetisierung bezeichnet.

Remanente Magnetisierung ist nur unterhalb der Curie–Temperatur möglich. Oberhalb dieser Temperatur wird die Ausrichtung der Elementarmagnete zerstort. ¨ Im Erdinneren ist daher bereits in  $20 - 50$  km Tiefe keine Remanenz mehr möglich. Die Richtung der remanenten Magnetisierung ist konstant und unabhängig von der Richtung der induzierten Magnetisierung.

Die drei wichtigsten Arten der remanenten Magnetisierung sind:

• Thermoremanente Magnetisierung

Thermoremanente Magnetisierung kann bei Gesteinen mit ferrimagnetischen Mineralkomponenten auftreten. Unterhalb einer Grenztemperatur, der sogenannten Blockungstemperatur, ist der Abbau der Ordnung der Magnetisierung durch thermischen Einfluss so gering, dass man von einer eingefrorenen Magnetisierung sprechen kann. Die Richtung der thermoremanenten Magnetisierung ist dem äußeren Feld zur Zeit ihrer Entstehung parallel.

• Chemisch remanente Magnetisierung

Diese remanente Magnetisierung entsteht, wenn ferrimagnetische Minerale durch einen chemischen Prozess oder durch Phasenumwandlung in einem externen Magnetfeld bei Temperaturen unterhalb der Curie–Temperatur langsam heranwachsen.

• Sedimentationsremanenz

Sedimentationsremanenz bildet sich aus, wenn hinreichend kleine ferrimagnetische Mineralkörner in ruhigem Wasser sedimentiert werden. Ihre magnetischen Momente erhalten beim Absinken eine dem Erdmagnetfeld parallele Vorzugsrichtung, die auch bei der Verfestigung der Sedimente erhalten bleibt.

Weitere Formen remanenter Magnetisierung sind:

- isotherme remanente Magnetisierung,
- viskose remanente Magnetisierung,
- Druck– oder Piezo–Remanenz,
- inverse remanente Magnetisierung.

### 2 Magnetische Feldmessungen

#### 2.1 Instrumente

#### 2.1.1 Saturationskern–Magnetometer

Das Saturationskern–Magnetometer (auch Förstersonde oder Fluxgate genannt) stellt eine relativ einfache Möglichkeit zur Messung der Feldkomponenten in einer gegebenen Richtung dar. Das Mess-System besteht im wesentlichen aus zwei parallelen, sehr harten ferromagnetischen Kernen.

Ausgenutzt wird der nichtlineare Zusammenhang zwischen der magnetischen Flussdichte  $\vec{B}$  und der magnetischen Feldstärke  $\vec{H}$ . Für  $|\vec{H}| \leq H_s$  kann die  $B(H)$ – Kurve in guter Näherung durch

$$
B = \mu_0 H (a - bH^2) \tag{5}
$$

beschrieben werden. Dabei bezeichnen *a*, *b* materialabhängige Parameter. Für eine Spule mit einer Fläche A und der Windungszahl N gilt für die induzierte Spannung *Uind* entsprechend dem Faradayschen Induktionsgesetz

$$
U_{ind} = -AN\frac{dB}{dt}.
$$
\n(6)

Ist

$$
H = H_0 + p \cdot \sin \omega t \tag{7}
$$

mit  $H_0$  außeres Magnetfeld *p* ·sinω*t* alternierendes Feld in der Spule,

so folgt

$$
U_{ind} = \mu_0 A \left[ (a - 3bH_0^2 - \frac{3}{4}bp^2) p\omega \cdot \cos \omega t -3bH_0p^2\omega \cdot \sin 2\omega t + \frac{3}{4}bp^3\omega \cdot \cos 3\omega t \right].
$$
\n(8)

Eine genauere Betrachtung zeigt, dass der zweite, harmonische Term nur für  $H_0 \neq$ 0 auftritt, und dieser Term direkt proportional zu  $H_0$  ist.

Die beiden Kerne sind von je einer Primärspule und einer Sekundärspule umgeben. Dabei sind die Primärspulen gegeneinander und die Sekundärspulen hintereinander geschaltet. Fließt durch die Primärspule ein Wechselstrom, so wird nach dem Induktionsgesetz (*Uind* ∼ *dB*/*dt*) im Spuleninneren ein Magnetfeld gleicher Frequenz induziert, das den Kern bei maximaler Stromstärke gerade bis zur Sättigung magnetisiert. Im feldfreien Raum werden die beiden Kerne durch die beiden induzierten Magnetfelder mit dem gleichen Betrag, aber entgegengesetztem Vorzeichen magnetisiert. Der magnetische Fluss durchsetzt die Sekundärspule und induziert dort umgekehrt eine Spannung. Gemessen wird die Summe der beiden Sekundärspannungen. Da diese entgegengestzt gleich groß sind, erhält man im feldfreien Raum den Wert Null.

Dieses Verhalten ändert sich, sobald parallel ein zeitlich konstantes Magnetfeld (z. B. Erdmagnetfeld) auftritt. Dieses verschiebt den Nullpunkt der Magnetierungskurve so, dass in den Phasen, in denen das externe Magnetfeld und das innere Wechselfeld eines Kerns parallel liegen, der lineare Teil der Kurve eher verlassen wird als in den Phasen mit antiparallelem Feld. Infolge der Störungen der Symmetrie sind die auftretenden magnetischen Flüsse in den beiden Kernen nicht mehr vom Betrag her gleich. Die induzierten Sekundarspannungen heben sich da- ¨ her nicht mehr auf. Man misst eine Ausgangsspannung, die proportional zur Größe der äußeren Magnetfeldkomponente ist.

#### 2.1.2 Protonenmagnetometer

Ein Proton hat ein magnetisches Moment  $\vec{m}$  und ein Drehmoment  $\vec{J}$ , die durch

$$
\vec{m} = \gamma \vec{J} \tag{9}
$$

in Beziehung stehen. Dabei bezeichnet  $\gamma = 2.67520 \cdot 10^8 \frac{1}{T_s}$  das gyromagnetische Verhältnis.

Sind die Protonen frei beweglich (z. B. in Wasser), so richtet sich ihr magnetisches Moment parallel und antiparallel zu einem äußeren Magnetfeld aus, wobei eine deutliche Überzahl entsprechend der Boltzmann–Verteilung parallel ausgerichtet sind. Wird ein zweites starkes Magnetfeld mit einer vom Erdmagnetfeld verschiedenen Richtung angelegt, so richten sich die Vektoren entlang der Resultierenden aus den beiden Magnetfeldern aus. Wird das zusätzliche Magnetfeld schnell entfernt (≈30µs), so folgen die magnetischen Momente nicht der instantanen Resultierenden, sondern verharren in Richtung der ursprünglichen Resultierenden. Sie sind nun unter dem alleinigen Einfluss des Erdmagnetfeldes, das auf die magnetischen Momente ein Drehmoment *mB* · sin**Θ** ausübt. Aufgrund ihres Drehimpulses reagieren die Protonen auf dieses Drehmoment mit einer Präzessionsbewegung um die Richtung von  $\vec{B}$ . Die Komponente von  $\vec{J}$  senkrecht zu  $\vec{B}$  ist *J* · sinΘ und die Präzessionsgeschwindigkeit ω ergibt sich zu

$$
\omega = \frac{m + \sin \Theta}{J \cdot \sin \Theta} = \gamma.
$$
 (10)

Durch eine Spule, die um eine Wasserflasche gewickelt ist (freie Protonen!), wird eine Wechselspannung induziert und die Präzessionsfrequenz  $v = \frac{\omega}{2\pi}$  gemessen. Über die Beziehung

$$
B = \frac{2\pi v}{\gamma} = 23.4868 v \text{ nT}
$$
 (11)

lässt sich die Magnetflussdichte bestimmen.

Die Präzessionsfrequenz ist unabhängig vom Winkel zwischen magnetischem Moment und Magnetfeld. Die Richtung des zusatzlichen externen Feldes ist daher ¨ ohne weitere Bedeutung, seine Richtung darf lediglich nicht mit der Richtung des Erdmagnetfeldes zusammenfallen. Es käme dann zu keiner Präzessionsbewegung und die Signalspannung wäre Null. Ein Ausrichten der Wasserflasche in eine andere Richtung behebt das Problem. Die Messgröße ist die Frequenz der Spannung, nicht die Amplitude.

Ein Protonen–Magnetometer misst das Totalfeld, nicht aber die Richtung des Erdmagnetfeldes.

#### 2.2 Magnetfeld–Messungen

#### 2.2.1 Reduktion zeitlicher Magnetfeldvariationen

Für die Reduktion zeitlicher Variationen des Magnetfeldes ist bei hochgenauen Messungen eine kontinuierliche Registrierung des Magnetfeldes an einem Basispunkt notwendig. Bei Messungen in der angewandten Magnetik reicht es im Normalfall aus, wenn zeitliche Magnetfeldvariationen durch wiederholte Messungen an einem bzw. mehreren Basispunkten (Zeitabstand: 0.5–1 h) bestimmt werden. Bei einem Beobachterwechsel wird vor den weiteren Messungen zunächst wiederum eine Basispunktmessung vorgenommen. Ein Versatz zwischen den Messungen der beiden Beobachter ist zu korrigieren.

Beispiel: Bevor die Totalintensität entlang eines Profils gemessen wird, wird auf einem zuvor festgelegten Punkt eine Basispunktmessung vorgenommen. Am Ende der Messungen auf dem Profil erfolgt eine zweite Basispunktmessung. Bei der ersten Messung um 10:15 Uhr  $(t_1)$  wurde ein Wert von  $F_1 = 48435.4$  nT gemessen, bei der zweiten Messung um 11:00 Uhr  $(t_2)$  ein Wert von  $F_2 = 48440.2$  nT. Zum Zeitpunkt  $t_b$ =10:31 Uhr wurde an einem Messpunkt eine Totalintensität von  $F_b = 48527.6$  nT gemessen. Der Wert  $F_{korr}$  ohne den Anteil der zeitlichen Änderung des Erdmagnetfeldes wird wie folgt ermittelt:

$$
F_{korr} = F_b - \left[\frac{F_2 - F_1}{t_2 - t_1}(t_b - t_1)\right]
$$
  
= 48527.6 nT -  $\left[\frac{4.8 nT}{45 m in} \cdot 16 m in\right]$   
= 48527.6 nT - 1.71 nT  
= 48525.89 nT.

#### 2.2.2 Reduktion von systematischen Fehlern bei mehreren Messpersonen

Wird ein Messgebiet von mehreren Personen vermessen, muss zusätzlich nach der Korrektur der zeitlichen Variationen eine Personenkorrektur durchgeführt werden, um die unterschiedliche Magnetisierung der einzelnen Versuchsteilnehmer zu berücksichtigen (nicht ablegbare Gegenstände wie Piercings, Brillen, Reißverschlüsse oder Hosenknöpfe versuchachen künstliche, personenbedingte Anomalien). Dazu müssen die Messwerte nach der zeitlichen Korrektur auf eine Person bezogen werden. Dies geschieht, indem die Differenz zwischen zwei Messpersonen am Basispunkt auf alle weiteren Messwerte der nachfolgenden Person übertragen wird. Die Formel hierfür lautet wie folgt, wobei  $F_b$  den aktuellen Messwert und  $F_1$ und *F*<sup>2</sup> die entsprechenden Basispunkte darstellen:

$$
F_{korr} = F_b - (F_2 - F_1)
$$

Wird die erste Messperson als Bezugsperson genommen, wird von allen Messwerten der folgenden Personen die jeweilige Differenz *F*<sub>2</sub> − *F*<sub>1</sub> abgezogen. Hinweis: nach der Personenkorrektur mssen alle Basispunkte den gleichen Wert besitzen.

#### 2.2.3 Reduktion des globalen Magnetfeldes

In der angewandten Magnetik ist man für gewöhnlich ausschließlich an den Magnetfeldanomalien interessiert. Daher wird zumeist der Normalfeldwert des Messgebietes von den Daten abgezogen. Ist das Untersuchungsgebiet klein (einige km<sup>2</sup>), so kann das geomagnetische Normalfeld in diesem Gebiet als konstant abgesehen werden. Sein Wert kann aus der Betrachtung der Messwerte abgeleitet werden. In größeren Gebieten (einige 100 km<sup>2</sup>) müssen die Änderungen des Normalfeldes dagegen als signifikant angesehen werden.

Für die räumliche Magnetfeldvariation gilt:

$$
H = \frac{M_E}{R_E^3} \cos \beta^* \approx 30.93 \cos \beta^* \qquad [\mu \text{T}] \tag{12}
$$

$$
Z = \frac{2M_E}{R_E^3} \sin \beta^* \approx 61.86 \sin \beta^* \qquad [\mu \text{T}] \tag{13}
$$

mit  $M_E$  Dipolmoment der Erde ( $\approx 8.06 \cdot 10^{15}$  Wb m)

*R<sup>E</sup>* Erdradius

 $\beta^*$ geomagnetische Breite.

Die Totalintensität *F* ergibt sich aus

$$
F = \sqrt{H^2 + Z^2} \,. \tag{14}
$$

Die geomagnetische Breite β<sup>\*</sup> ergibt sich aus

$$
\sin \beta^* = \sin \beta_B \sin \beta + \cos \beta_B \cos \beta \cos (\lambda - \lambda_B)
$$
 (15)

mit β<sub>B</sub>, λ<sub>B</sub> geograph. Koordinaten des borealen Achsendurchstoß– punktes (im Jahr 2012: 85.9◦ N, 147◦ W) β,λ geograph. Koordinaten des Beobachtungspunktes.

Der boreale Durchstoßpunkt schiebt sich pro Jahr etwa 7.5 km nach Norden. Für die Inklination I folgt

$$
\tan I = \frac{Z}{H} = 2 \tan \beta^*
$$
 (16)

und für die Änderung der Totalintensität *F* mit der Höhe

$$
F(R_E + h) = F_s \left(\frac{R_E}{R_E + h}\right)^3 \approx F_s (1 - 3\frac{h}{R_E} + \dots)
$$
 (17)

mit  $F_s =$ √  $H^2 + Z^2$  als Totalintensität für  $r = R_E$ .

#### 2.3 Wahl der Messpunkte

Die Wahl der Messpunkte hängt von der Fragestellung, d. h. der Tiefe der gesuchten Anomalie ab. Es gilt, dass der Abstand etwa  $\frac{1}{3}$  der erwarteten Tiefe betragen sollte. Es wird häufig auf parallel verlaufenden Profilen gemessen, wobei der Punktabstand kleiner als der Profilabstand ist. Zur Kartierung von Anomalien finden Messpunktraster Anwendung.

Grundsätzlich gilt für die Anlage von Messpunkten, dass diese immer eine ausreichende Entfernung zu Gebäuden, Zäunen, Wasserleitungen, Hochspannungsleitungen (ca.  $100$  bis  $150$  m) u. ä. haben sollten.

Die Person, die mit dem Magnetometer misst, sollte zuvor möglichst alle Gegenstände, die Eisen enthalten, von ihrem Körper entfernt haben. Uhr, Taschenmesser, Schlüssel, aber auch Gürtelschnalle oder Brille mit Stahlrahmen können die Magnetometermessung signifikant beeinflussen.

#### 2.4 Auswertung der Daten

Nach Durchfuhren der erforderlichen Reduktionen (vorzugsweise mit einem Tabel- ¨ lenkalkulationsprogramm) kann mit der Auswertung der Daten begonnen werden. Eine Auswertung beginnt immer mit einer graphischen Darstellung der Messwerte, sei es als Darstellung entlang von Profilen oder als Kartierung. Bei einer Kartierung werden Linien gleicher Magnetfeldstärke dargestellt.

Bei diesem Versuch kann eine Magnetfeldkarte mit der Software "Surfer" erstellt<br>der "Eine kunne Ankeitung fo der Pressumm liest im Ankenschei werden. Eine kurze Anleitung fr das Programm liegt im Anhang bei.

Aus einer Magnetfeldkarte lassen sich bereits einige qualitative Schlussfolgerungen ziehen. Das Auftreten geschlossener Isolinien deutet die Lage einer Anomalie an. Die Form der Isolinien gibt einen Hinweis auf das Streichen der Anomalie. Hohe horizontale Anomaliegradienten weisen daraufhin, dass im Untergrund möglicherweise Gesteine unterschiedlicher Suszeptibilität oder verschiedener Totalintensität aneinandergrenzen.

Typische Magnetfeldanomalien können häufig mit bestimmten geologischen Gegebenheiten in Verbindung gebracht werden, z. B.

- kreisförmige Struktur  $\rightarrow$  granitoide oder basische Intrusion, Erzkörper
- lange, schmale Struktur  $\rightarrow$  Gesteinsgang, tektonische Scherzone.

Es gilt aber trotzdem: Die Interpretation einer Anomalienkarte sollte immer gemeinsam mit vorhandenen geologischen Informationen erfolgen.

#### 2.5 Berechnung von magnetischen Anomalien

Die gängige Vorgehensweise zur quantitativen Interpretation ist, einen Körper geeigneter Form anzunehmen, sein Feld an den Beobachtungspunkten zu berechnen und dieses mit den gemessenen Werten zu vergleichen. Größe und Tiefenlage werden so lange modifiziert, bis Berechnung und Beobachtung zusammenpassen. Aus der Geologie oder anderen geophysikalischen Messungen können zumeist Randbedingungen für die magnetische Modellierung abgeleitet werden.

Die Berechnung des Magnetfeldes eines Körpers beliebiger Form und Suszeptibilität, der durch ein äußeres Magnetfeld magnetisiert wird, stellt ein kompliziertes Problem dar. Um die Berechnungen zu vereinfachen, wird die Annahme gemacht, dass sich der Körper in einem unmagnetischen Medium befindet und homogen magnetisiert ist. Eine homogene Magnetisierung ist allerdings nur in einem homogenen Körper möglich, der durch eine Oberfläche 2. Grades (z. B. Kugel, Ellipsoid, unendlich langer Zylinder mit elliptischem Querschnitt) begrenzt wird. An Punkten im Innern eines geologischen Körpers in hinreichender Entfernung von seiner Oberfläche ist diese Annahme näherungsweise richtig, an seinen Ecken und Rändern ist sie definitiv falsch.

Alle Berechnungen des Magnetfeldes einer geologischen Struktur unter der Annahme einer homgenen Magnetisierung stellen daher eine mehr oder weniger gute Annäherung an das wahre Feld dar. Generell gilt, dass die Anpassung umso besser ist, je größer die Entfernung von der Struktur ist.

Als erste Näherung für einen kleinen, kugelähnlichen Störkörper kann ein magnetischer Dipol angesehen werden. Das Feld einer homogen magnetisierten Kugel entspricht dem eines im Kugelmittelpunkt angebrachten Dipols mit der Dipolstärke ~*m*:

$$
\vec{m} = \vec{M}V\tag{18}
$$

mit  $\vec{M}$  Magnetisierung der Kugel *V* Kugelvolumen.

Alle Kugeln, die dasselbe Produkt  $\vec{M}V$  aufweisen, besitzen genau dasselbe Magnetfeld!

Standardformen zur Modellierung zweidimensionaler Körper sind:

- horizontaler Kreiszylinder
- Halbebene
- Platte
- Stufe

Zweidimensionale Körper mit homogener Magnetisierung haben nur einen Anomaliebeitrag von den Magnetisierungskomponenten, die senkrecht zum Streichen stehen. Analog zur Gravimetrie gilt, dass zweidimensionale Modellkörper nur dann verwendet werden durfen, wenn die Anomalie in ihrer streichenden Erstreckung ¨ deutlich größer ist als in ihrer Ausdehnung senkrecht dazu.

Einen einfachen dreidimensionalen Körper stellt ein rechtwinkliges Prisma dar. Das Magnetfeld eines dreidimensionalen Körpers beliebiger Form kann man näherungsweise ermitteln, indem man den Körper in eine Anzahl rechtwinkliger Prismen unterteilt und den Effekt, den diese Prismen am Beobachtungspunkt haben, aufsummiert.

#### 2.6 Tiefenabschätzung von Anomalien

Aus der Halbwertsbreite und dem Maximum–Minimum–Abstand einer Anomalile kann eine Tiefenabschätzung der Anomalie vorgenommen werden. Es zeigt sich, dass die halbe Halbwertsbreite eine gute Schätzung für die Tiefe einer Anomalie darstellt.

#### 2.7 Gradientenbestimmung

Durch die Bildung des Vertikalgradienten heben sich magnetische Anomalien in ihren Begrenzungen stärker heraus. Das Auflösungsvermögen der Gradientenanomalie ist größer, d. h. die Unterscheidung benachbarter Körper ist bei geringeren Abständen möglich als bei Feldanomalien. Großräumige Anomalien und zeitliche Variationen heben sich bei der Gradientenmessung auf.

## 3 Literatur

Berckhemer, H., 1990. *Grundlagen der Geophysik*. Wissenschaftliche Buchgesellschaft.

(Signatur: J20: GEO:TA:1000:Ber::1990 oder GEO:TA:1000:Ber::1997 [neuere Auflage]).

Blakely, R.J., 1995. *Potential theory in gravity & magnetic applications*. Cambridge Univ. Press. (Signatur: J20: GEO:TG:1210:Bla::1995).

Gerthsen, Ch. & Vogel, H., 1989. *Physik*. Springer, Berlin.

(Die 19. Auflage von 1989 ist unter der Signatur PHY:AD:1000 in der Lehrbuchsammlung im Bibliotheks-Hauptgebäude oder in der Zweigbibliothek Physik unter PHY:AD:1000:Ger::1989 zu finden. Die 24. Auflage von 2010 ist von Rechnern innerhalb des Uni-Netzes als eBook unter http://dx.doi.org/10.1007/978-3-642-12894-3 zu erreichen.).

Kertz, W., 1969. *Einführung in die Geophysik*. BI Hochschultaschenbücher, Band 275.

(Signatur: J20: GEO:TA:1000:Ker:1:1969).

Parasnis, D.S., 1997. *Principles of applied geophysics*. Chapman & Hall, London. (Signatur: J20: GEO:TA:1210:Par::1997 oder GEO:TA:1210:Par::1986 [ältere Ausgabe von 1986]).

Telford, W.M., Geldart, L.P., Sheriff, R.E., Keys, D.A., 1976. *Applied Geophysics*. Cambridge University Press. (Signatur: J20: GEO:TA:1000:Tel::1990).

## Magnetik

Geophysikalisches Laborpraktikum Institut für Geowissenschaften

### **Theorieteil**

Zur Lösung der folgenden theoretischen Aufgaben verwenden Sie bitte geophysikalische *Fachliteratur*. Bei den Rechenaufgaben ist ein *detaillierter und nachvoll*ziehbarer Rechenweg entscheidend. Alle zur Lösung der Aufgaben nötigen Formeln stehen entweder in der Anleitung zum Laborpraktikumsversuch Magnetik oder sind als Hinweis gegeben. Zur eigenen Kontrolle und da die einzelnen Aufgaben aufeinander aufbauen, sind Kontrollergebnisse jeweils angegeben. Das Institut hat die geographischen Koordinaten 50° 55.5<sup>'</sup> N, 11° 35<sup>'</sup> E und liegt etwa 200 m über NN.

Jeder der Versuchsteilnehmer sollte zwei der Theorieaufgaben mit dem Protokoll abgeben, vorzugsweise eine Rechenaufgabe (2 - 4) und eine Rechercheaufgabe (1 und 5 - 6). Die Aufgabenauswahl sollte untereinander abgesprochen werden, damit nicht alle Versuchsteilnehmer die gleichen Aufgaben auswhlen!

- 1. Welches sind die wesentlichen zeitlichen Magnetfeldvariationen? Geben Sie Quelle, Periodenbereich und Größenordnung der Variationen detailliert an.
- 2. Auf welcher geomagnetischen Länge und Breite liegt das Institut? Hinweis: Die geomagnetische Länge  $\lambda^*$  ergibt sich zu sin $\lambda^* = \frac{\cos \beta \cdot \sin (\lambda - \lambda_B)}{\cos \beta^*}$  $\frac{\cos(\lambda - \lambda_B)}{\cos(\beta)}$ . Kontollergebniss:  $\beta^* = 45.75°N$  und  $\lambda^* = 49.72°E$ .
- 3. Bestimmen Sie die Horizontal–, Vertikal– und Totalintensität sowie die Inklination für die genannten Koordinaten. Hinweis: Erdradius  $\approx 6371$  km. Kontrollergebnis:  $H = 21580$  nT,  $Z = 44310$  nT,  $F = 49290$  nT,  $I = 64.03^\circ$ .
- 4. Wie ändern sich  $F$ ,  $H$  und  $Z$  mit der Höhe? Nehmen sie ab oder zu? Hinweis: partiell nach *h* ableiten, das Additionstheorem sin<sup>2</sup>  $\beta^* + \cos^2 \beta^* = 1$ verwenden, pro m angeben, d. h. zum Schluss *h* = 1 m einsetzen. Kontrollergebnis für  $h = 1$  m:

$$
\frac{\partial}{\partial h} H(r = R_E + h) = -10.165 \cdot 10^{-3} \frac{\text{nT}}{\text{m}},
$$
  

$$
\frac{\partial}{\partial h} Z(r = R_E + h) = -20.869 \cdot 10^{-3} \frac{\text{nT}}{\text{m}},
$$
  

$$
\frac{\partial}{\partial h} F(r = R_E + h) = -23.213 \cdot 10^{-3} \frac{\text{nT}}{\text{m}}.
$$

- 5. (a) Wenn im Bereich Jena Magnetikmessungen an verschiedenen Orten mit unterschiedlichen Höhen durchgeführt werden, müssen die Messwerte höhenkorrigiert werden? Hinweis: Höhenunterschiede um Jena ( $\approx 200$  m) berücksichtigen, d.h., Ergebnisse aus Aufgabe 4 für  $r = R_E + 200$  m berechnen; Messgenauigkeit des Protonenmagnetometers und die Größenordnung der zu erwartenden Anomalien berücksichtigen.
	- (b) Haben Wasser und Vegetation Auswirkungen auf Messungen in der Angewandten Magnetik?
- 6. Welche Bedeutung haben das Erdmagnetfeld und seine Veränderungen in der Erdgeschichte und welche Rückschlüsse können durch paleomagnetische Untersuchungen gezogen werden? Was sind Indikatoren für die Polumkehr?

### Experimenteller Teil

Kartieren Sie in einem ausgewiesenen Teil des 'Institutsgartens' das lokale Magnetfeld. Verwendet wird hierfür ein Protonenmagnetometer. Der Messpunkt– und der Profilabstand sollte 1 m betragen, da eine kleinräumige Kartierung vorgenommen wird. Die Feldgröße beträgt  $10 \times 10$  m. Vor Messbeginn ist ein Basispunkt festzulegen, an dem zu Beginn und am Ende jedes Profils und bei Beobachterwechsel eine Magnetfeldmessung vorgenommen wird. Messen Sie Ihr Messgebiet anhand von markanten Punkten im 'Gelände' mit einem Bandmaß ein. Die Person, die misst, muss zuvor alle magnetisierbaren Gegenstände vom Körper entfernt haben (Uhr, Handy, Taschenmesser, Schlüssel usw.).

Zur Auswertung berechnen Sie zunächst anhand der Basispunktmessungen die zeitlichen Variationen des Magnetfeldes während der Kartierung und korrigieren Sie diese entsprechend in den Messdaten (Gangkorrektur). Anschließend muss im Falle von mehreren Messpersonen die Personenkorrektur durchgeführt werden. Erstellen Sie aus den korrigierten Daten einen Isolinienplot. Diskutieren Sie die Ergebnisse und führen Sie eine Fehlerbetrachtung (keine Fehlerrechnung) durch.

Hinweis: Die Magnetikmessungen finden auch bei schlechtem Wetter statt, also bitte für wetterfeste Kleidung sorgen. Bei geringen Temperaturen sind Handschuhe nutzlich. Bitte auch keine Schuhe, an denen sich viel Metall befindet, tra- ¨ gen! Für den Versuch wird eine Uhr benötigt. Diese sind mitzubringen. Eine feste Schreibunterlage ist hilfreich.

Die Software "Surfer "zur Erstellung von Isolinienplots steht im Institut zur<br>Eistenen Verfügung.

Vorbereitung: Grundlagen zum inneren und außeren Magnetfeld der Erde, re- ¨ manente und induzierte Magnetisierung, zeitliche Magnetfeldvariationen, Beschreibung des Erdmagnetfeldes in verschiedenen Koordinatensystemen, Magnetometer

# **Surfer-Anleitung für das geophysikalische Laborpraktikum**

## **Magnetik**

## • **Surfer 7.0 installieren**

• Datentabelle erstellen:

Spalte 1: X - Koordinate Spalte 2: Y - Koordinate Spalte 3: Messwert F in nT

Surfer 7 erkennt nur Zahlen als Koordinaten, d.h. eine mit Buchstaben nummerierte X- oder Y- Achse muss in Zahlen umgerechnet werden.

z.B.: aus A1 wird  $(1;1)$ , aus A2 wird  $(1;2)$ , aus B4 wird  $(2;4)$  und aus F3 wird  $(6;3)$ 

- die Eingabetabelle könnte für ein 4 x 4 Feld wie folgt aussehen:

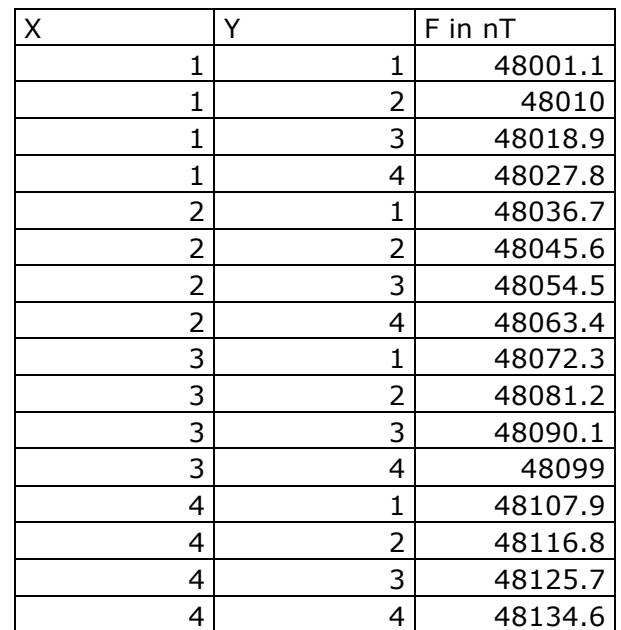

## • **Eine "Grid"-datei erzeugen**

Beim Grid-Prozess wird vom Programm ein Raster angelegt, welches an bestimmten Gitterpunkten den Messwert, hier also die Totalintensität, speichert, um daraus später die Anomaliekarte erzeugen zu können.

Um das Grid zu erstellen, wählt man in Surfer den Reiter "Grid/data" und die zuvor erstellte Tabelle aus. Im folgenden Fenster kann unter dem Menüpunkt "data" nachvollzogen werden, ob die X- und Y- Koordianten richtig zugeordnet sind (falls nicht, einfach die Spalten vertauschen, das sonst eine diagonal gespiegelte Karte entsteht).

Bei "general" können an dieser Stelle andere "grid"- Methoden außer "Kriging" ausgewählt oder unter dem Menü "Optionen" weitere Einstellungen wie der "Search radius" verändert werden. Unter den Standarteinstellungen entsteht eine zufriedenstellende Karte, allerdings können Veränderungen in den Parametern gern ausprobiert werden; in diesem Fall bitte auch einen kurzen Vermerk im Protokoll.

Eine detaillierte Beschreibung zu den Parametern sowie generell zu Surfer ist im offiziellen Handbuch unter www.wi.zut.edu.pl/gis/**Surfer**\_**8**\_**Guide**.pdf oder bei Google unter ("Surfer 8 manual") zu finden.

Bei drücken des "OK"-Buttons wird das Grid im selben Verzeichnis wie die Ausgangstabelle abgespeichert

## • **Erstellen der Anomaliekarte**

Unter dem Reiter "Map/Contour Map/New Contour Map..." kann eine Isolinienkarte erstellet werden. Hierzu muss im Folgenden die zuvor erzeugte Grid-Datei ausgewählt werden. Es bietet sich an, die Optionen "Fill Contours" und "Color Scale" anzuwählen, um eine farbige Karte (leichtere Interpretation) sowie eine Legende zu erhalten. Durch "OK" wird die Karte erzeugt. Veränderungen können mit Rechtsklick auf die Karte und "Properties" vorgenommen werden. Im Eigenschaftsmenü können unter dem Menüpunkt "Levels" optische Veränderungen wie eine andere Farbskala, der Isolinienabstand sowie deren Beschriftungen und andere vorgenommen werden. Dies ist allerdings optional, wobei eine verbesserte Darstellung der Ergebnisse die Interpretation sehr erleichtern kann. Nähere Informationen sind ebenfalls dem Handbuch zu entnehmen.

Die Karte kann unter dem Reiter "File/Export" im gewünschten Bildformat exportiert werden. Abschließend sollte nicht vergessen werden, die Karte mit einem Nordpfeil zu versehen und die Legende zu beschriften.